# **GENERACIÓN DE FUNCIONES NO LINEALES UTILIZANDO REDES CON AOs**

## **RESUMEN**

Este documento presenta un procedimiento para el diseño de funciones matemáticas no lineales, utilizando redes de amplificadores operacionales. Se propone un enfoque sistémico para el cálculo del valor los componentes del circuito, y se elimina la necesidad de múltiples referencias de voltaje. El desarrollo expuesto se basa en el teorema de migración de circuitos.

PALABRAS CLAVES: Funciones no lineales, AOs, migración de fuentes.

## **ABSTRACT**

*This document presents a procedure for design nonlinear functions using Op-Amps networks. A systemic approach for the calculation of components is given, and the necessity for multiple voltage references is eliminated. This development is based on the voltage sources transformation theory known as E-shift transformation.* 

**KEYWORDS:** *Non linear functions, Op-Amps, E-shift transformation.*

## **1. INTRODUCCIÓN**

Uno de los dispositivos de interés en el estudio de la electrónica es el diodo, el cual es el dispositivo no lineal más sencillo utilizado. La característica de corriente contra voltaje de un diodo se puede considerar como una recta lineal por tramos. La principal motivación para utilizar redes no lineales basadas en diodos y amplificadores operacionales, radica en la proximidad al comportamiento ideal de los diodos, esto permite el desarrollo de un modelo sistemático para desarrollar funciones no lineales [1], [5]. Estas funciones resultan de utilidad en el estudio de sistemas dinámicos no lineales.

#### **2. DESARROLLO DE FUNCIONES NO LINEALES**

#### **2.1 Planteamiento del problema**

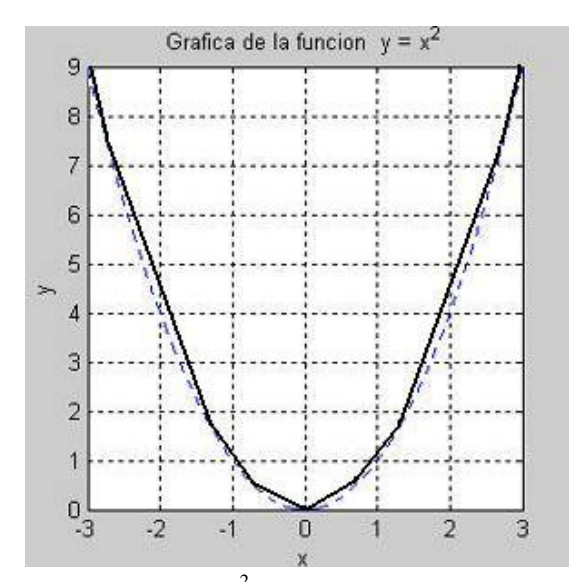

Figura 1: función  $y = x^2$  aproximada por tramos.

#### **LUIS ENRIQUE AVENDAÑO**

Ingeniero Electrónico, M. Sc. Profesor Titular Universidad Tecnológica de Pereira leavenda@utp.edu.co

### **JORGE HERNANDO RIVERA**

Ingeniero Electrónico. Profesor Auxiliar Universidad Tecnológica de Pereira j.rivera@utp.edu.co

Una manera de construir un circuito que opere siguiendo una cierta función no lineal, v. gr.,  $y = x^2$ , es aproximando la función a un conjunto de segmentos de recta (ver Figura 1) y generar esta función aproximada, con un circuito electrónico. La precisión obtenida depende del número de segmentos de recta utilizados. La función "aproximada" se obtiene sumando los segmentos de recta, por lo cual se deben determinar separadamente los puntos de cambio de pendiente, así como las pendientes correspondientes, como se ve en la Figura 1. Existen diversos circuitos con amplificadores operacionales (AO) que permiten obtener la función, a partir de segmentos de recta [3].

## **2.2 Análisis circuital**

En la Figura 2 se muestra una red que utiliza AO y diodos para generar una función compuesta de tramos de rectas a pendientes sucesivas. Para hacer el análisis correspondiente se puede aplicar el Teorema de desplazamiento de fuentes de tensión, mediante el cual es factible hacer la "migración" de una fuente de tensión a través de uno de sus nodos hacia las demás ramas conectadas a dicho nodo, de modo que cada una de las ramas contendrá una fuente idéntica en serie con la respectiva impedancia de la rama. Los nodos de la rama donde originalmente estaba la fuente quedan en corto circuito [2].

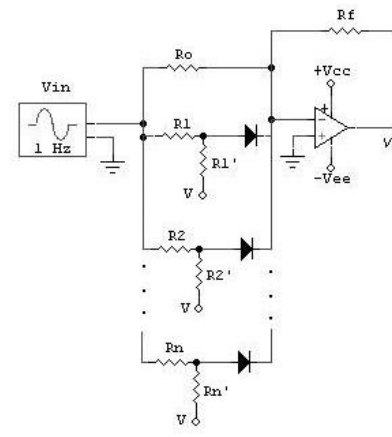

Figura 2: Circuito no lineal.

Con el fin de estudiar el comportamiento no lineal por tramos del circuito de la Figura 2, se analizará su respuesta por etapas. Para el caso en el cual ningún diodo conduce, la expresión para la tensión de salida será:

$$
v_0 = -\frac{R_f}{R_0} v_i \tag{1}
$$

En el caso en el cual el diodo D1 conduce el circuito resultante es igual al mostrado en la Figura 3a) donde *V<sup>g</sup>* es la tensión de umbral y *rd* es la resistencia directa del diodo. En la figura 3b) se muestra el circuito transformado mediante el desplazamiento de las fuentes de tensión.

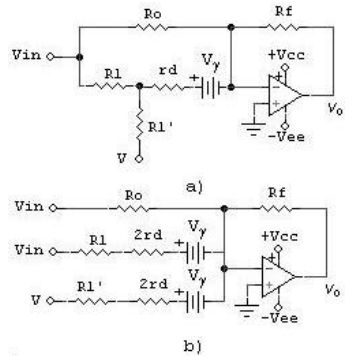

Figura 3: Circuito no lineal con D1 conduciendo.

La tensión de salida está dada por

$$
v_o = -\frac{R_f}{R_o}v_i - \frac{R_f}{R_1 + 2r_d} \left( v_i - V_g \right) - \frac{R_f}{R_1 + 2r_d} \left( V - V_g \right)
$$

Si se asignan los valores de  $R_1$  y  $R_1$ <sup> $\prime$ </sup> de modo que  $2r_d \ll R_1 \parallel R_1$ <sup>'</sup>, entonces se puede simplificar la anterior ecuación de modo que

$$
v_o = \left(\frac{R_f}{R_o} + \frac{R_f}{R_1}\right) v_i + \left(\frac{R_f}{R_1'} + \frac{R_f}{R_1'}\right) y_g - \frac{R_f}{R_1'} V \tag{2}
$$

 En la Figura 4 se muestra el circuito equivalente para el caso en el cual los diodos D1 y D2 conducen.

En este caso y, tomando las mismas consideraciones que se hicieron para el circuito anterior, se encuentra que la tensión de salida está dado por.

$$
v_o = \left(\frac{R_f}{R_o} + \frac{R_f}{R_1} + \frac{R_f}{R_2}\right)_{\!} + \left(\frac{R_f}{R_1} + \frac{R_f}{R_2} + \frac{R_f}{R_1'} + \frac{R_f}{R_2'}\right)_{\!}g - \left(\frac{R_f}{R_1'} + \frac{R_f}{R_2'}\right)_{\!} \tag{3}
$$

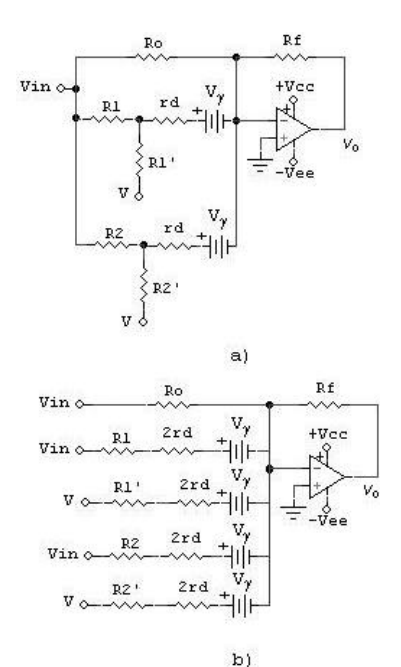

Figura 4: Circuito no lineal con D1 y D2 conduciendo.

Por lo tanto, para el caso en el cual los *n* diodos del circuito conduzcan, la tensión de salida estará dada por:

$$
v_o = -\sum_{j=0}^{n} \frac{R_f}{R_j} v_i + \sum_{j=1}^{n} \left( \frac{R_f}{R_j} + \frac{R_f}{R_j} \right) g - \sum_{j=1}^{n} \frac{R_f}{R_j} v \tag{4}
$$

#### **2.3 Comportamiento del circuito**

Analizando el circuito de la Figura 2, se nota que mientras ninguno de los diodos conduzca, el circuito se comporta como un amplificador inversor. La curva característica de transferencia del circuito en este momento está descrita por una línea recta que cruza por el origen y tiene pendiente igual a

$$
m_o = -\frac{R_f}{R_o}
$$

Cuando el diodo D1 empieza a conducir la pendiente de la recta se incrementa y está dada por

$$
m_I = -\left(\frac{R_f}{R_o} + \frac{R_f}{R_1}\right)
$$

En el caso general, cuando se tienen *n* celdas (cada celda está conformada por un diodo y los resistores asociados), la pendiente estará dada por

$$
m_n = -R_f \sum_{j=0}^n \frac{1}{R_j} \tag{5}
$$

El comportamiento del sistema corresponde al de una función no lineal, conformada por segmentos de recta.

#### **2.4 Puntos de quiebre**

A partir de las ecuaciones (1) a (4), las cuales representan rectas de la forma  $y = mx + b$ , se puede realizar la solución sucesiva de cada par de ecuaciones para encontrar los puntos de cruce así: De (1) y (2) se obtiene

Scientia et Technica Año X, No 25, Agosto 2004. UTP 49

$$
-\frac{R_f}{R_0}V_{ic1} = -\left(\frac{R_f}{R_0} + \frac{R_f}{R_1}\right) V_{ic1} + \left(\frac{R_f}{R_1} + \frac{R_f}{R_1}\right) V_g - \frac{R_f}{R_1}V
$$

Donde *vic1* representa la tensión de entrada en el primer punto de corte y tendrá el valor de

$$
V_{ic1} = \left(1 + \frac{R_1}{R_1}\right) V_g - \frac{R_1}{R_1} V = \frac{R_1}{R_1} (V_g - V) + V_g
$$

De igual manera para las ecuaciones (2) y (3) se llega a

$$
V_{ic2} = \frac{R_2}{R_2} (V_g - V) + V_g
$$

y así sucesivamente. En general, la tensión de entrada en el punto de corte tendrá el valor

$$
V_{icj} = \frac{R_j}{R_j} (V_g - V) + V_g
$$
 (6)

La Figura 5 muestra el comportamiento del circuito de la Figura 2.

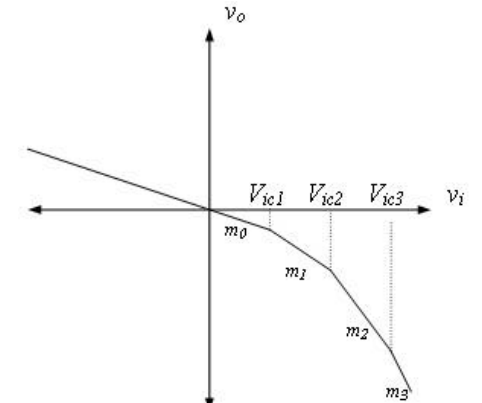

Figura 5: Curva lineal por tramos.

En este caso se ha analizado el comportamiento para el cuarto cuadrante de la respuesta *vo - v<sup>i</sup>* . Para el segundo cuadrante se puede hacer un análisis similar. En este caso se invierten los diodos y la fuente V cambia de polaridad, como se muestra en la Figura 6.

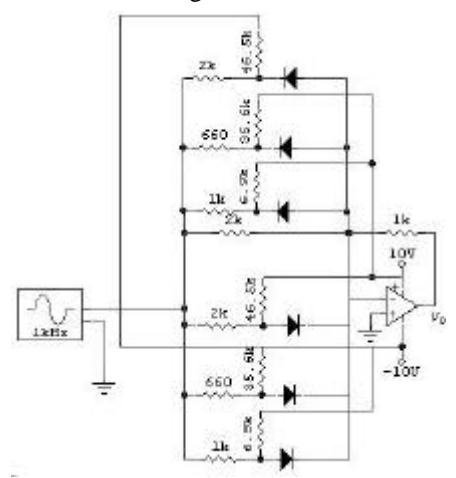

Figura 6: circuito con respuesta no lineal para segundo y cuarto cuadrante.

En la Figura 7 se puede observar la respuesta  $v_o$  -  $v_i$  del circuito.

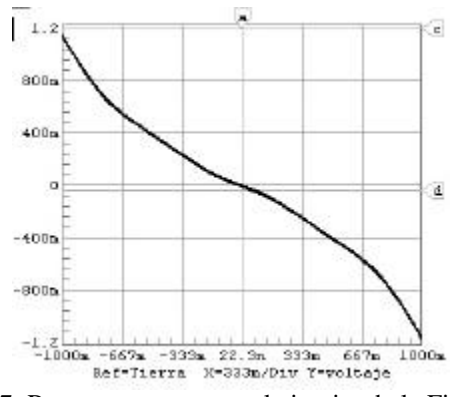

Figura 7: Respuesta *vo-v<sup>i</sup>* para el circuito de la Figura 4.

#### **3. DISEÑO**

Para ilustrar el procedimiento de síntesis de funciones no lineales, se efectuará el diseño de un circuito que permita la realización de  $y = x^2$ .

De la ecuación (5) se obtiene la expresión general para hallar las resistencias de entrada al multipolo [4]:

$$
R_n = \frac{R_f}{|m_n| - |m_{n-1}|} \tag{7}
$$

Utilizando la ecuación (6) se halla la expresión para las resistencias conectadas a la fuente de referencia

$$
R_j = \frac{V_g - V}{V_{icj} - V_g} \quad \text{para } V_{ij} \neq V_g \tag{8}
$$

Las pendientes de cada uno de los tramos se hallarán usando la ecuación general de la recta.

$$
m = \frac{y_f - y_o}{x_f - x_o} \tag{9}
$$

Nótese que  $|m_0| < |m_1| < |m_2| \ldots < |m_n|$ .

En la Tabla 1 se muestran 4 puntos que servirán como base para el desarrollo de la función.

|     | ${\rm v}_{\rm ic1}$ | $V_{\rm ic2}$ | $V_{ic3}$ | $v_{ic4}$ |
|-----|---------------------|---------------|-----------|-----------|
|     | 0.25                |               | 2.25      |           |
|     | 0.5                 |               | J         |           |
| x y |                     |               |           |           |

Tabla 1. Valores de la función.

Utilizando la ecuación (9) se podrán hallar los valores de las pendientes, los cuales se muestran en la tabla 2.

| $m_{o}$        | 0.5 |  |
|----------------|-----|--|
| m <sub>1</sub> |     |  |
| m <sub>2</sub> | 2.5 |  |
| m <sub>3</sub> | 35  |  |

Tabla 2. Valores de las pendientes.

El paso siguiente es el cálculo de la resistencia *Ro*, para efectos del cálculo se asume *R<sup>f</sup>* = 1*k*Ω .

Aplicando le ecuación (7) se tiene

$$
R_0 = \frac{R_f}{m_0} = \frac{1k\Omega}{0.5} = 2k\Omega
$$

$$
v_0 = \frac{R_f}{R_0}v_0 - \frac{R_f}{R_1 + 2q}(v - V_g) - \frac{R_f}{R_1 + 2q}(v - V_g)
$$

$$
R_2 = \frac{R_f}{m_2 - m_1} = \frac{1k\Omega}{2.5 - 1} = 0.66k\Omega
$$

$$
R_3 = \frac{R_f}{m_3 - m_2} = \frac{1k\Omega}{3.5 - 2.5} = 1k\Omega
$$

A continuación se calcularán las resistencias *R1', R2',* y *R3'*, para esto se utiliza la ecuación (8). Nótese que el primer voltaje de quiebre *Vi1* < V<sup>γ</sup> por lo tanto para no obtener un valor negativo de resistencia, se utilizará un valor positivo para el valor de referencia. Para una tensión de referencia  $V = 10V$  se obtiene:

$$
R_1 = \frac{V_g - V}{V_{i1} - V_u} = \frac{0.7 - 10}{0.5 - 0.7} * 1k\Omega = 46.5k\Omega
$$

Para hallar los valores restantes se utilizará un voltaje de referencia  $= -10V$ .

$$
R_2 = \frac{V_g - V}{V_{i2} - V_u} = \frac{0.7 - (-10)}{1 - 0.7} * 1k\Omega = 35.6k\Omega
$$
  

$$
R_3 = \frac{V_g - V}{V_{i3} - V_u} = \frac{0.7 - (-10)}{2.25 - 0.7} * 1k\Omega = 6.9k\Omega
$$

En la Figura 8 se muestra el circuito que permite realizar la función  $y = x^2$ . Obsérvese que la primera etapa la constituye una red que realiza la función valor absoluto  $y = |x|$ . Con esto se elimina la necesidad de realizar otra red para el caso cuando  $v_i < 0$ . La respuesta del sistema se puede ver en la Figura 9.

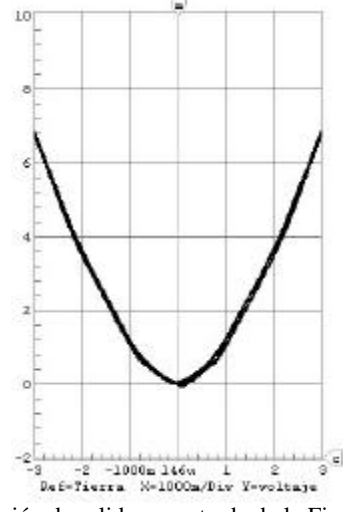

Figura 9: Tensión de salida vs. entrada de la Figura 6.

### **4. OTRAS APLICACIONES**

#### **4.1 Circuito multiplicador**

Existen diferentes formas para desarrollar circuitos multiplicadores en este apartado se aplica el concepto planteado en la síntesis de la función cuadrática  $y = x^2$ . En la Figura 10 se muestra el diagrama de bloques de la

función  $F = x * y$  realizado en Simulink<sup>®</sup> de Matlab<sup>®</sup> mientras que en la Figura 11 se muestra la realización de dicha función utilizando las redes estudiadas más arriba.

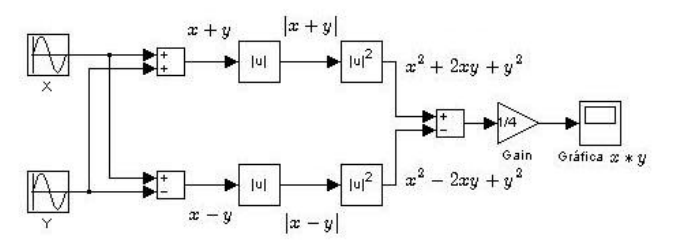

Figura 10: Diagrama de bloques del multiplicador.

Se pueden obtener diferentes respuestas según las necesidades. En la Figura 12 se muestra una aplicación como modulador de amplitud del circuito multiplicador. En este caso se tienen dos señales sinusoidales de 2.5  $V_{pp}$ a 60 Hz,  $2.5$  V<sub>pp</sub> a 5 kHz respectivamente, se puede observar claramente la modulación producida por la interacción no lineal de ambas señales.

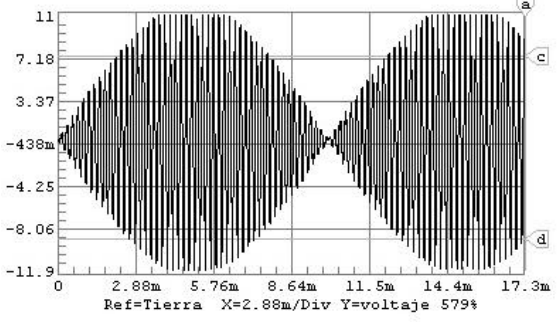

Figura 12: Salida del circuito multiplicador

La representación en el plano de fase de algunas formas de onda se muestra en la Figura 13, donde se ve una relación de frecuencia de 1:2 (parte superior) y 5:6 (parte inferior).

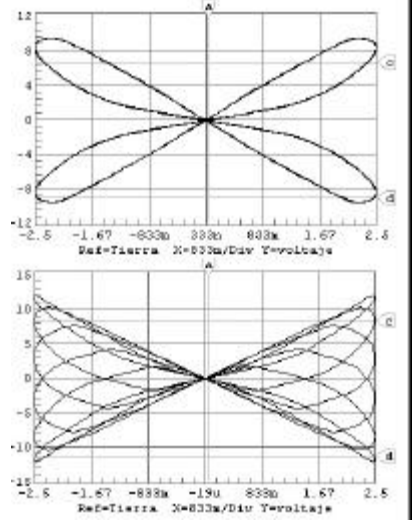

Figura 13: Plano de fase para ondas con relación de frecuencia 1:2 (superior) y 5:6 (inferior).

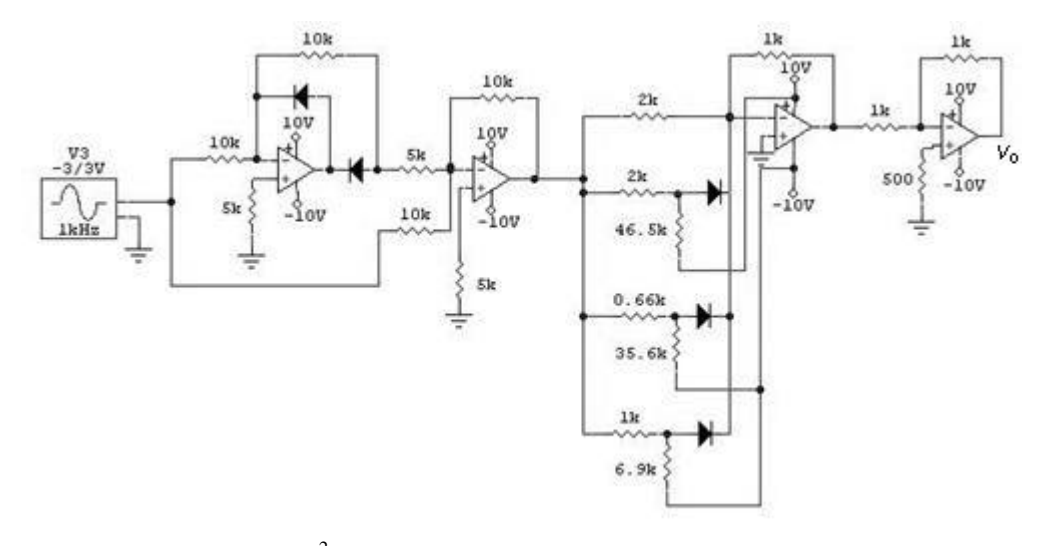

Figura 8: Circuito que emula la ecuación  $y = x^2$ .

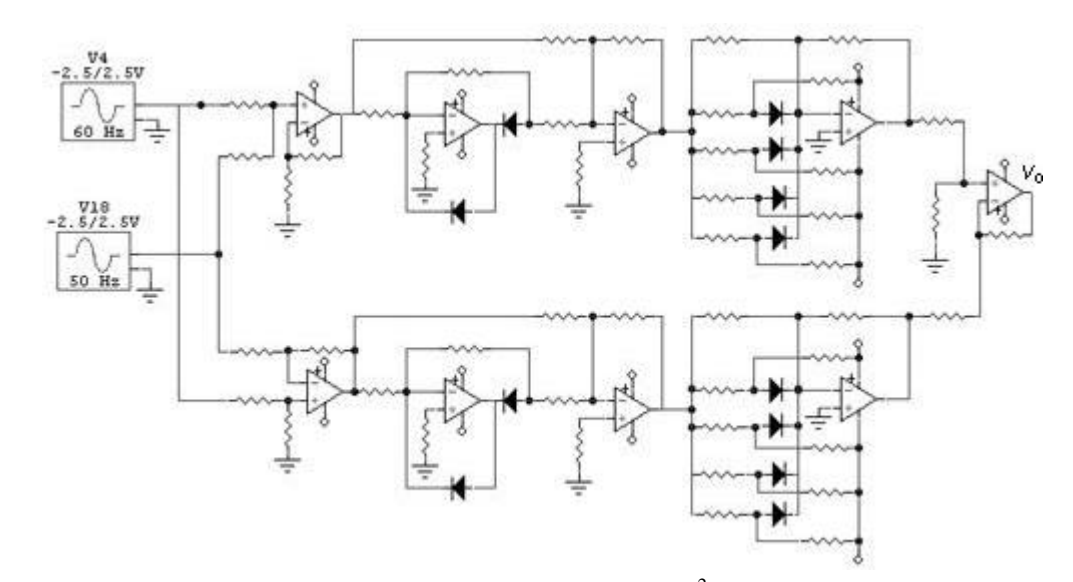

Figura 11: Circuito multiplicador basado en funciones no lineales de la forma  $y = x^2$ .

#### **4.2 Generador de escalera con circuito de efecto bootstrap**

El circuito de la Figura 14 emplea un OPAM con ganancia  $G = 1$ , cuya salida está intercalada en el circuito de carga de C1; esto permite obtener una rampa de escalones de amplitud constante.

1. En la presencia del impulso positivo de orden *n*, C1 se carga a través de D2, con la polaridad indicada en la figura. Cuando la tensión de entrada regresa a cero, C1 se descarga a través del circuito de entrada, el circuito de salida de OPAM y el diodo D1, hasta alcanzar la tensión

$$
V'_{Cl} = -V_{ON} + V_{\tilde{a}l} \tag{10}
$$

Con *VON* : tensión de salida después del impulso *n*. *Vã1* : tensión de umbral de D1 por debajo de la cual D1 se corta, bloqueando el paso de la corriente en el circuito.

2. En presencia del impulso siguiente  $n+1$ , C1 y C2 se cargan a las tensiones  $V''_{Cl}$  *y*  $V_{O(n+1)}$ respectivamente, y tiene que ser:

 $V = V''_{Cl} + V_{\tilde{a}2} + V_{O(n+1)}$  (11) Con *V:* amplitud del impulso de entrada, *Vã2:* tensión de umbral de D2; *VO(n+1)* tensión de salida después del impulso *n+1.*

Además, por los dos capacitares C1 y C2 en serie pasa la misma corriente y por lo tanto las variaciones de carga tienen que ser iguales:

$$
Cl(V''_{Cl} - V'_{Cl}) = C2[V_{o(n+1)} - V_{o(n)}]
$$
 (12)  
De (11) se obtiene:

 $V''_{C1} = V - V_{g2} - V_{o(n+1)}$ (13)

Sustituyendo (10) y (13) en (12):

$$
C1(V - V_{g2} - V_{o(n+1)} + V_{o(n)} - V_{g1}) = C2(V_{o(n+1)} - V_{o(n)})
$$
  
6 sea:  

$$
C1(V - V_{g1} - V_{g2}) - C1(V_{o(n+1)} - V_{o(n)})
$$
(14)

Reuniendo términos:

Si  $V_{\tilde{a}l} = V_{\tilde{a}2} = V_{\tilde{a}}$  entonces:

$$
V_{o(n+1)} - V_{o(n)} = \frac{C1}{C1 + C2} (V - 2V\mathbf{g})
$$
 (16)

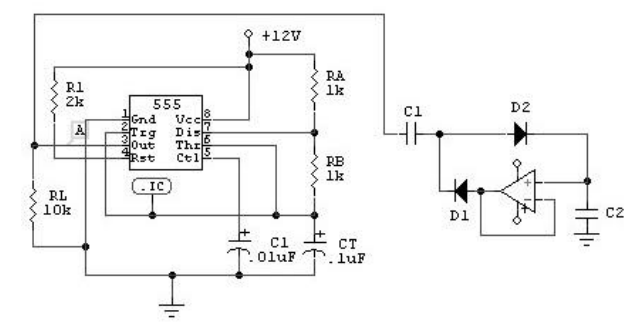

 Figura 14: Generador de escalera con circuito de efecto bootstrap.

Por definición:

$$
\Delta V_o = V_{o(n+1)} - V_{o(n)} \tag{17}
$$

Por lo tanto

$$
\Delta V_o = \frac{C1}{C1 + C2} \left( V - 2V_g \right) \tag{18}
$$

Los escalones de la tensión de salida tienen amplitud constante independiente del nivel de la tensión de entrada. La Figura 15 muestra la salida del circuito tomada sobre el capacitor C2 y la salida del integrado LM555.

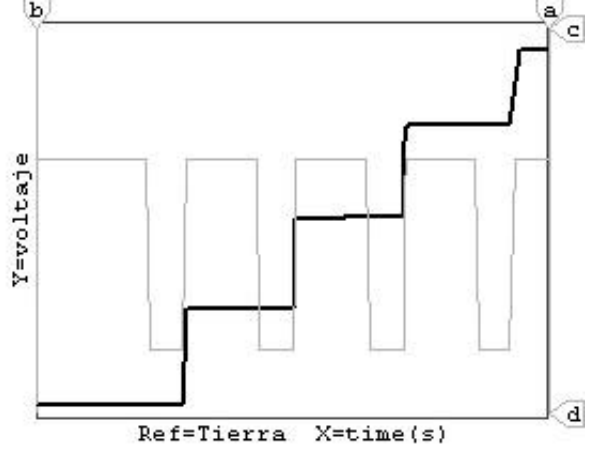

Figura 15: Forma de onda de salida (tipo escalera)

#### **4. CONCLUSIONES**

Se ha mostrado una importante propiedad de los AO asociados con diodos y redes RC que permiten realizar una gran cantidad de modelos matemáticos tanto lineales como no lineales.

Se ha introducido una metodología muy simple de estas redes, la cual permite al ingeniero o tecnólogo el cálculo de muchas redes que eventualmente pueda encontrar en su trasegar profesional.

#### **4. BIBLIOGRAFÍA**

- [1] Thietze, U., Schenk, Ch., *Advanced Electronic Circuits*. Ed. Springer –Verlag, Berlín, Alemania, 1978.
- [2] Chan, S. P., Chan, S. Y., Chan, S. G., *Analysis of Linear Networks and Systems*. Addison–Wesley Publishing Co. Reading, Ma, U.S.A., 1972.
- [3] Sedra, A., S., Smith, K., C., *Circuitos Microelectrónicos*, cuarta edición. Ed. Oxford University Press. México, 1998.
- [4] Avendaño, L., E., Sistemas Electrónicos Lineales, un Enfoque Matricial, Publicaciones UTP, 1995.
- [5] Savant, C., J., Roden, M., S., Carpenter, G., L., *Diseño Electrónico Circuitos y Sistemas*. Editorial Addison – Wesley Iberoamericana, Wilminton, De, U.S.A.